1. Сделать 301 редирект по одинаковым поселкам в разных разделах. Для того что бы не плодить дубли страниц для посиковика

2. исправить «жилая» недвижимость на «загородная»

3. В раздел «Инвесторы» объекты назначаются через «чекбокс». Т.е. из общего списка объектов беруться. При этом на самой странице каталога инвесторам – стоят по сути ссылки на отдельные объекты. Хлебных крошек в разделе Инвесторам не нужно.

3. Страницы для печати закрыть от индексации

4. На странице расширенного поиска оставить ТОЛЬКО одну кнопку «НАЙТИ» - верхнюю.

5. Сделать «чекбоксы» для расширенного поиска другого цвета (красный либо галка?)

6. В выпадающем меню: список поселков формируется по шоссе. Т.е. при выборе например Рублевки в спске поселков остаются только те что относятся к Рублевке. Сейчас вроде так, надо проверить.

7. Страницы результатов поиска закрыть от индексации

8. Карта. Можно ли сделать так: при клике на пин на карте открывается карточка в ккоторой написан текст и ссылка "показать объекты". Т.е. у нас есть объекты относящиеся к поселку Березки например (у этих объектов будет одна и та же gps координата) и таким образом на карточке мы показываем кол-во этих объектов и при клике выдаем их список. Если объекты не в поселке, то просто объекты с одной координатой.

9. Сортировка карточек объекта в разделе «для инвестора» - вариант 8/16/все. У нас там не 3 столбца, поэтому должно быть четно.

10. ЗВЕЗДОЧКА (избранное) поменять на ......(либо добавить «в избранное»). Тут надо порисовать немного.

11. Тексты в разделе «для инвесторов» показываем только в этом разделе.

12. Проверить правильность написания «хлебных крошек». Убрать Прдажа, Аренда и Дома, Участки, Таунхаусы

## ПРОДАЖА ДОМА НА РУБЛЕВКЕ

Продажа / Рублево-Успенское / Дома / Березки

13. Решение по объектам вне поселков? Есть ли возможность ввести нас.пункты? Наряду с поселками будут так же и населенные понкты (те же поселки, но их не показываем нигде). Как средство группировки.

14. В ценнике убрать «статус».

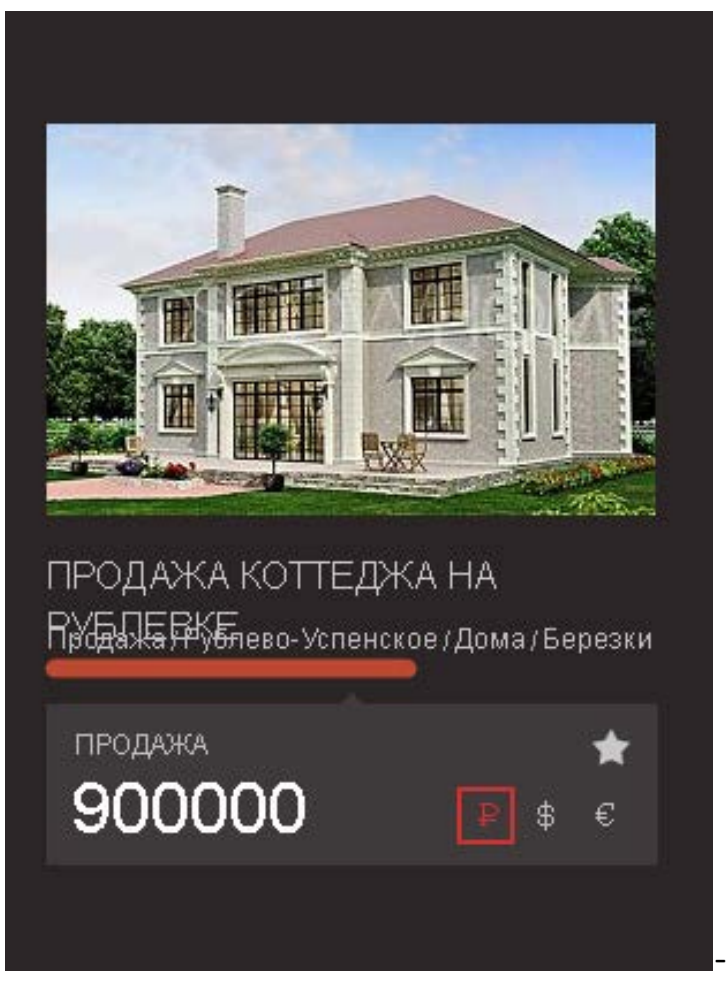

## 15.

в заголовке две строки!

16. Гараж – есть Бассейн – есть

+ тип участка

+ канализация поменять местами, + водопровод в доп.постройках может быть

несколько позиций

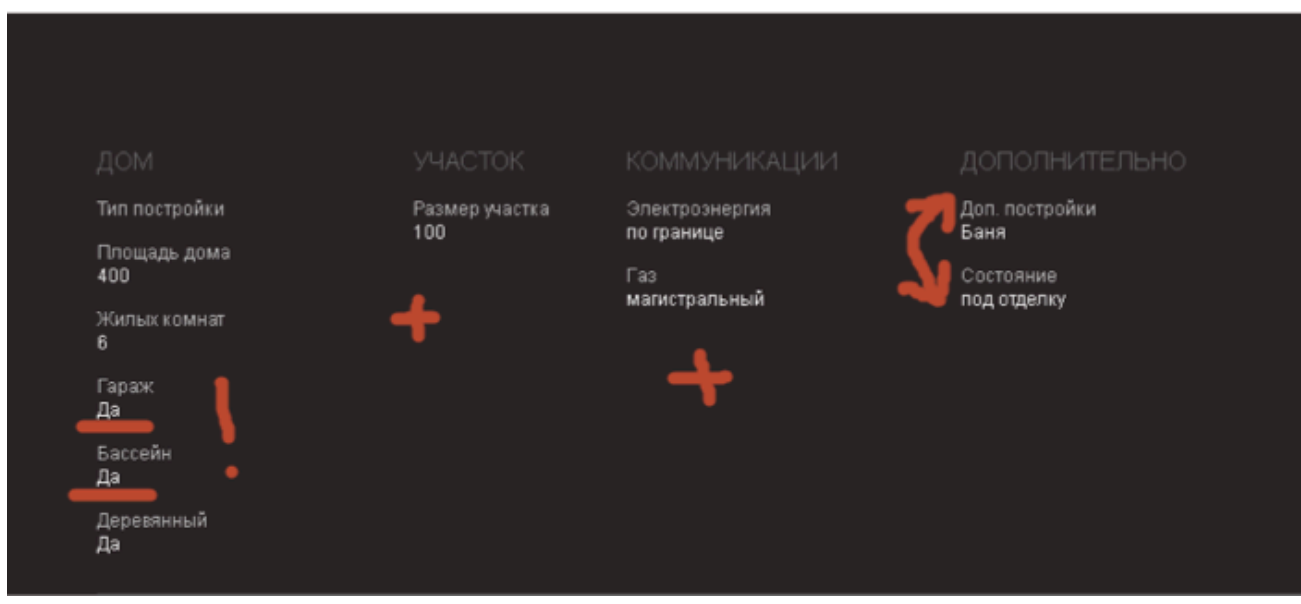

17. Привести в порядок пиктограммы и убрать "Поделиться" со страницы предложения.

18. проверить работу сортировки - сейчас работает НЕ ПРАВИЛЬНО!

19. изменить данные на те, которые прописаны в ТЗ.

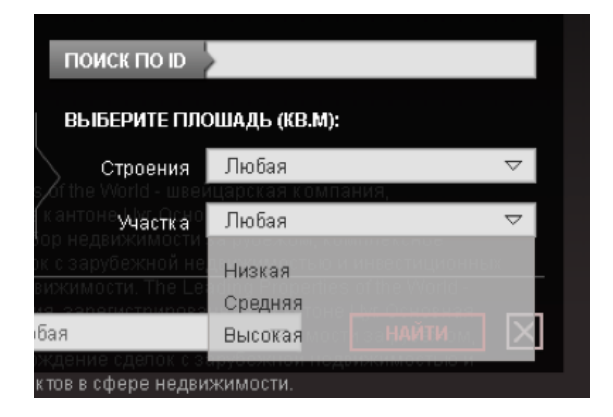

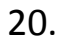

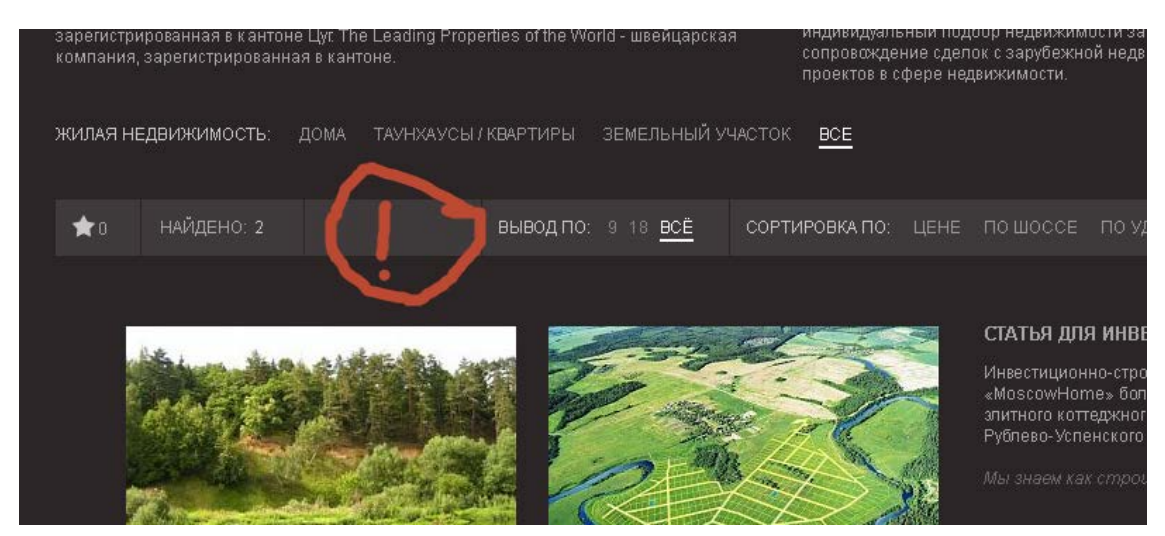

Вид, тот же как и в «продажах»